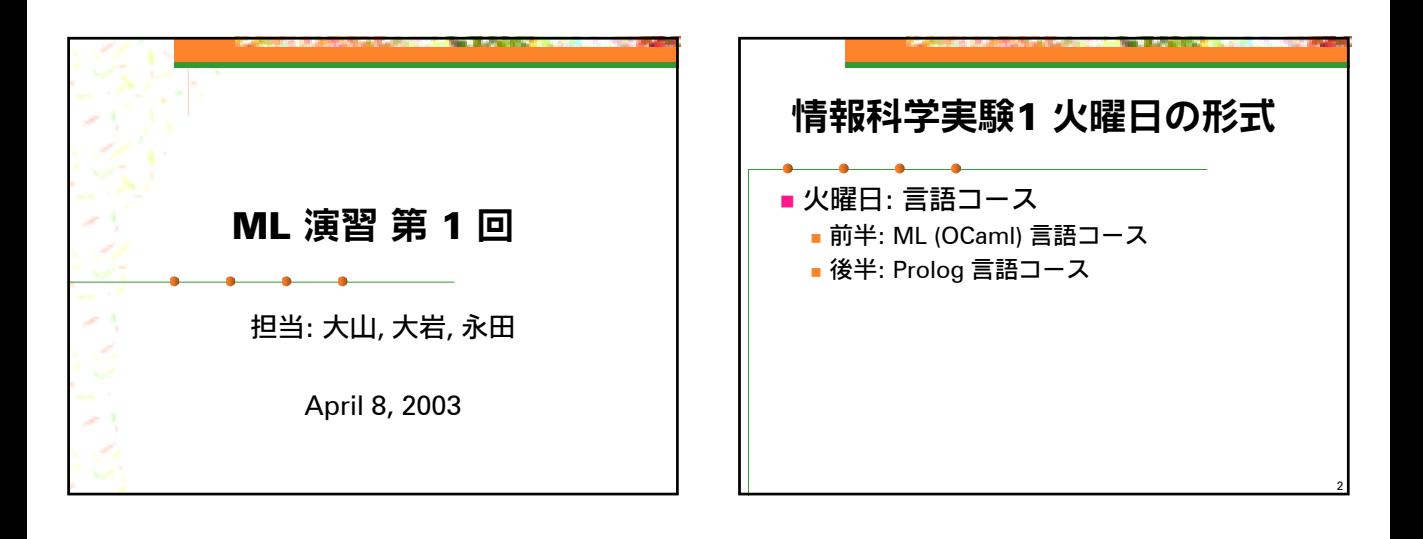

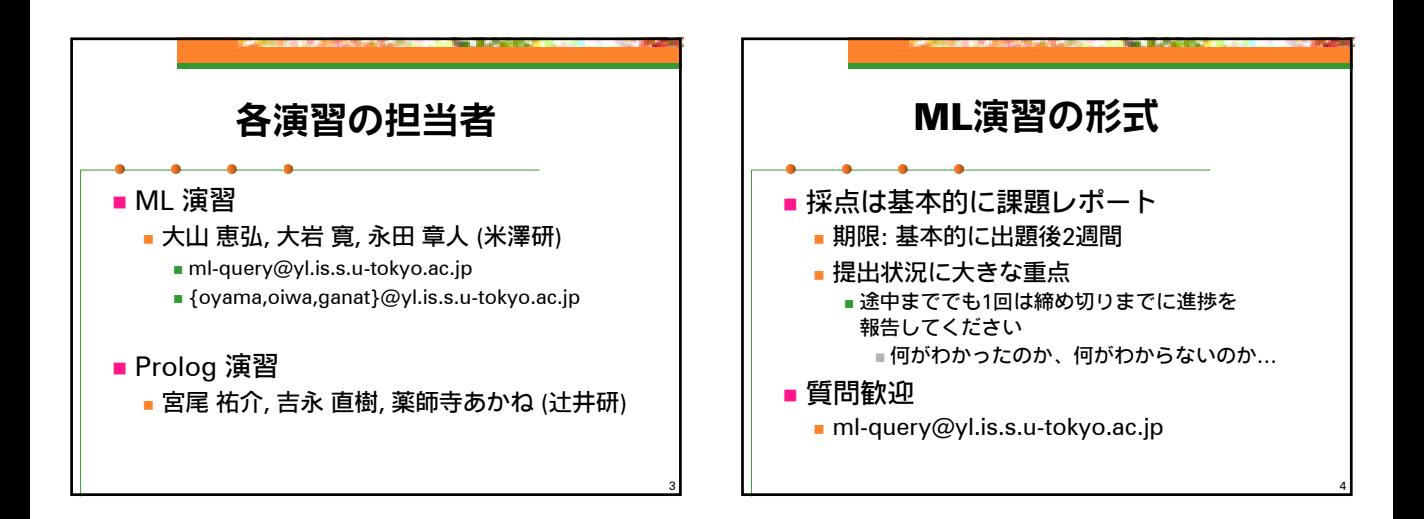

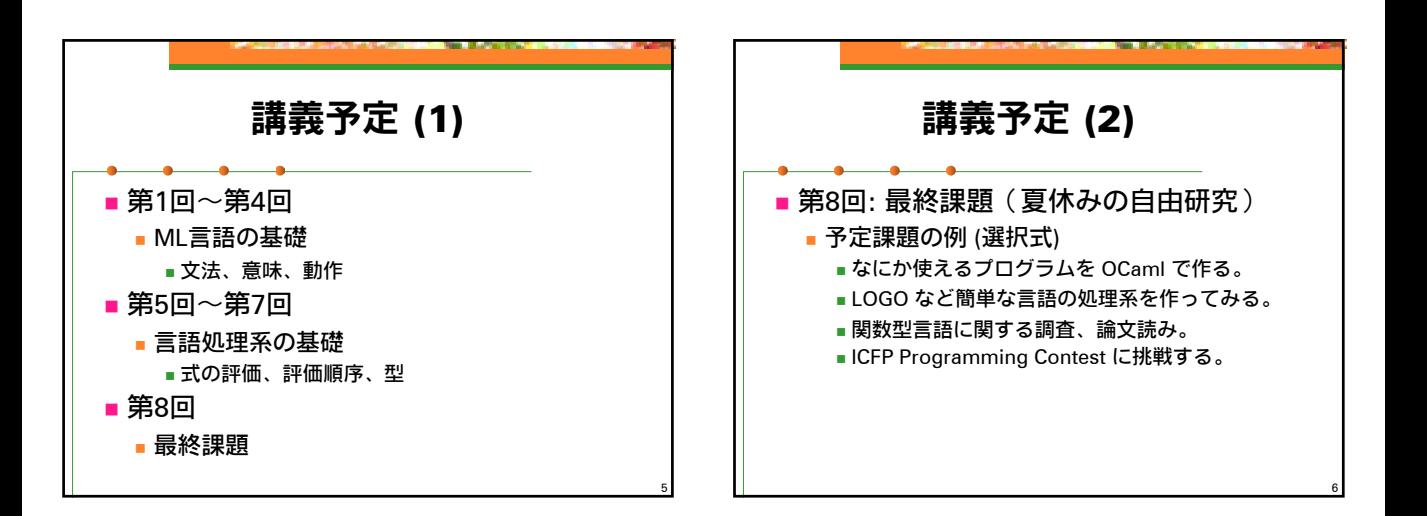

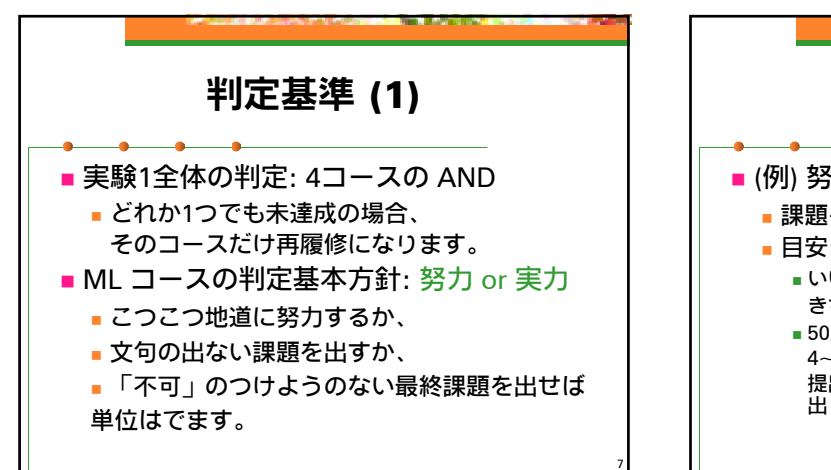

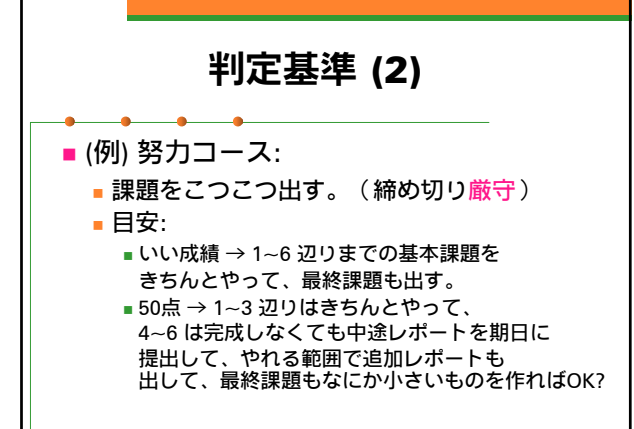

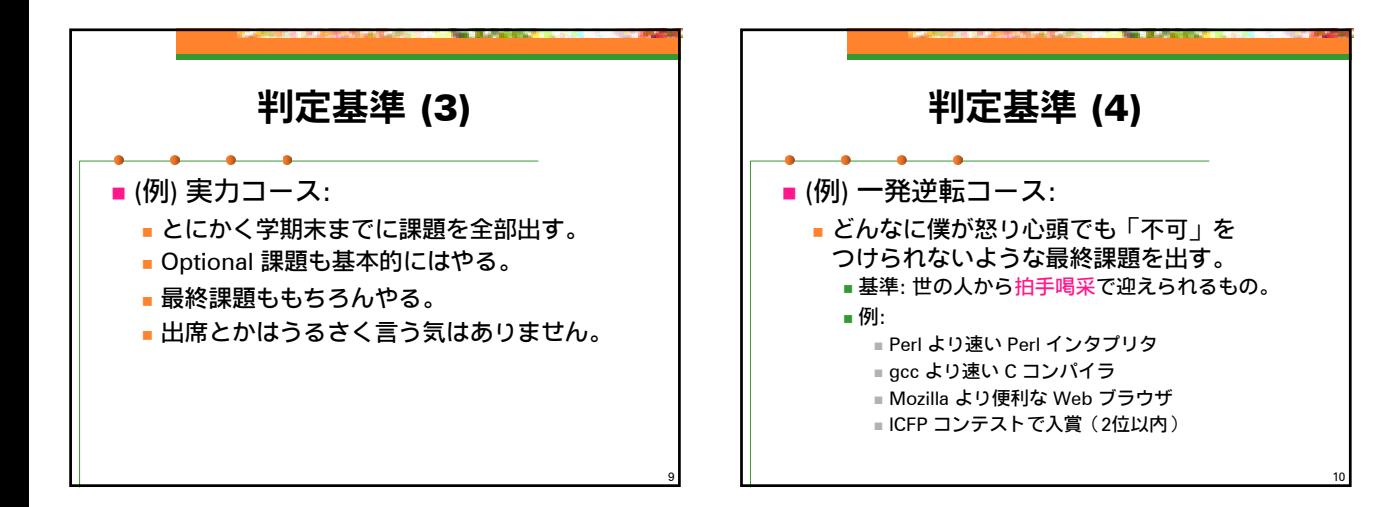

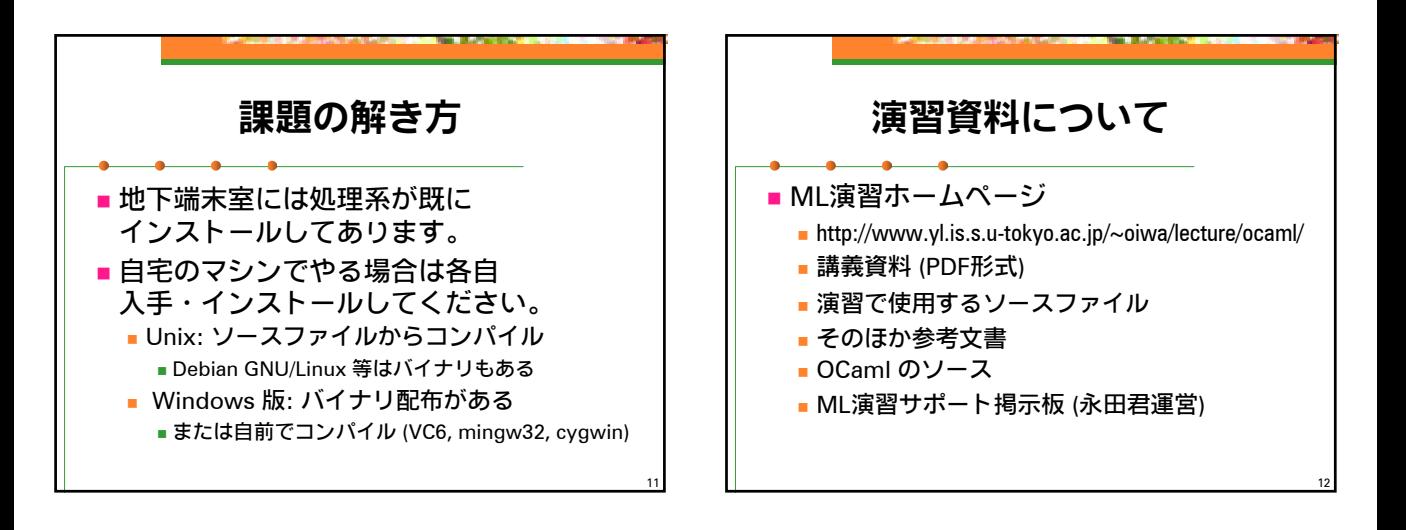

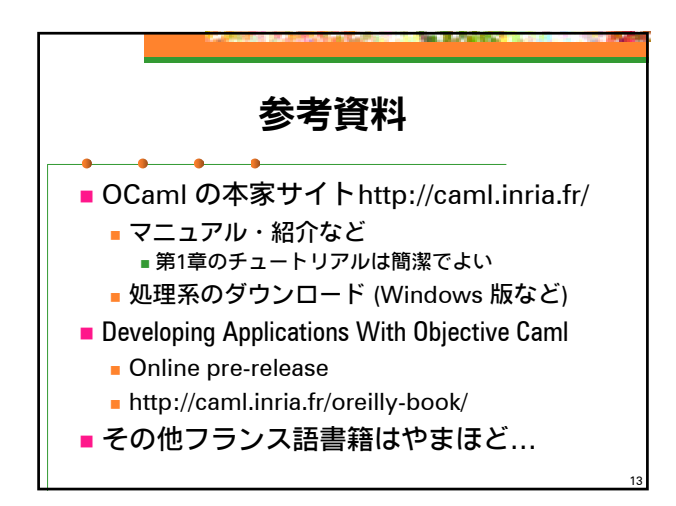

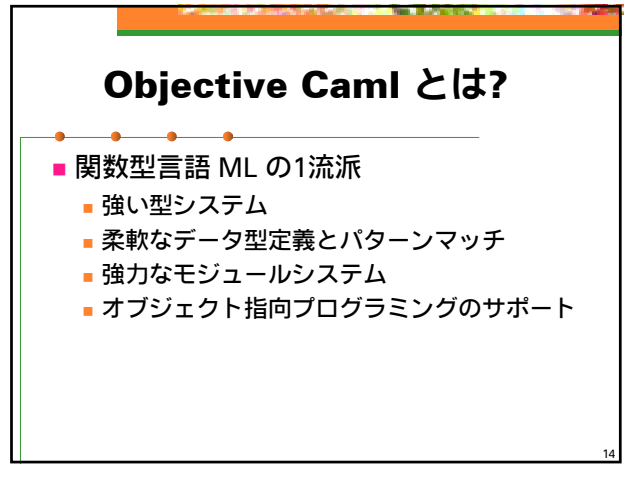

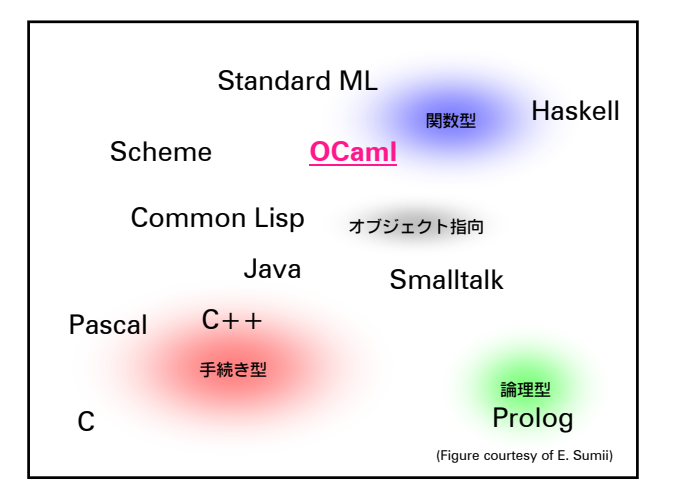

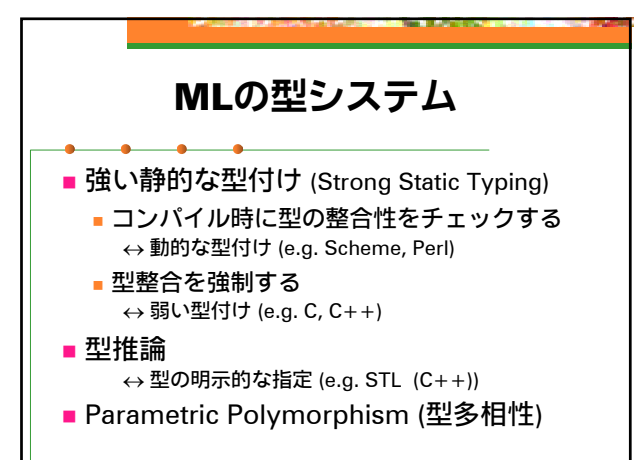

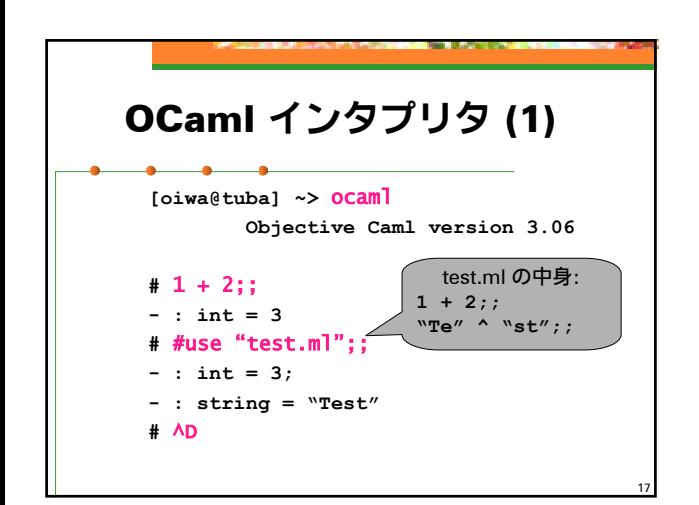

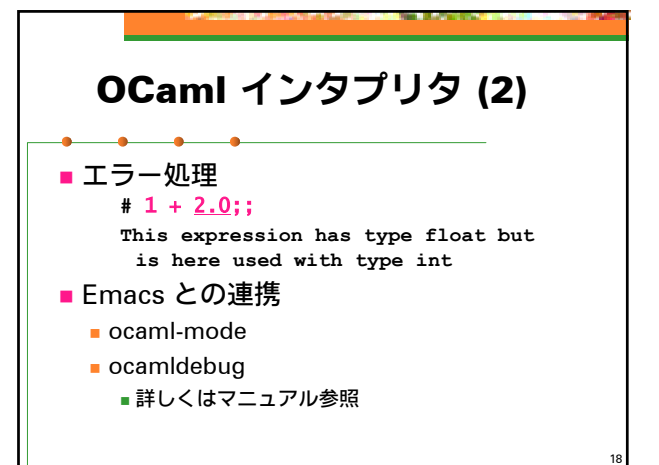

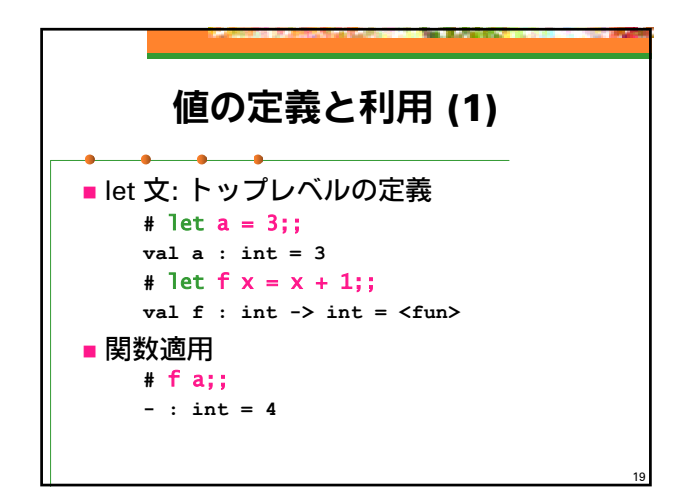

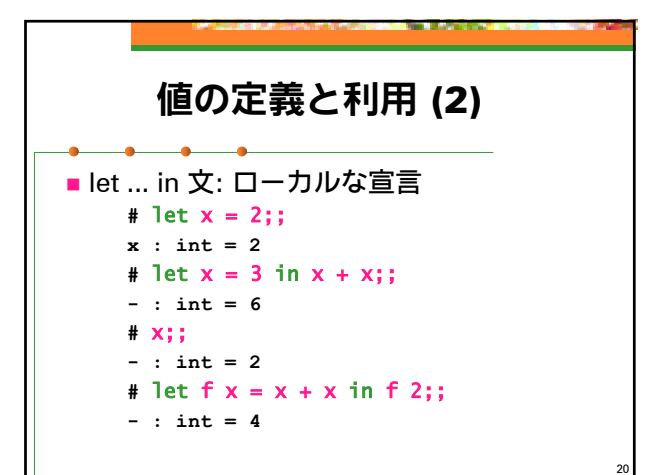

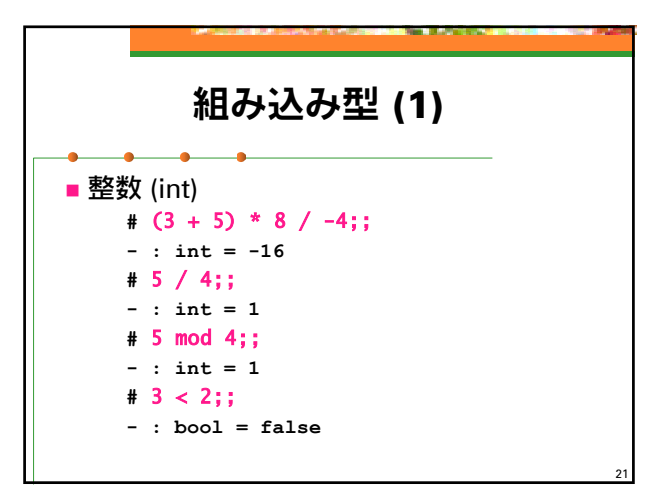

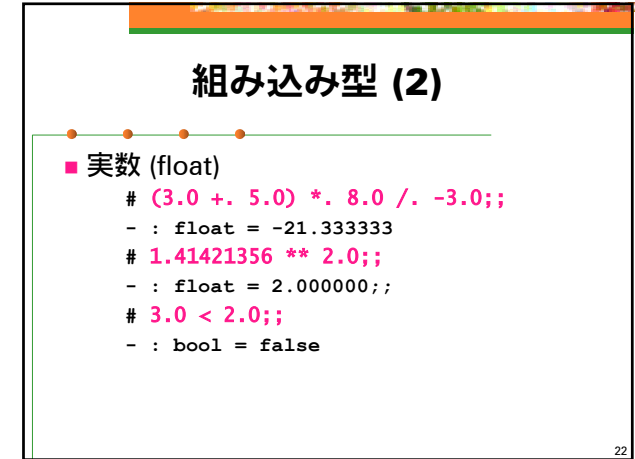

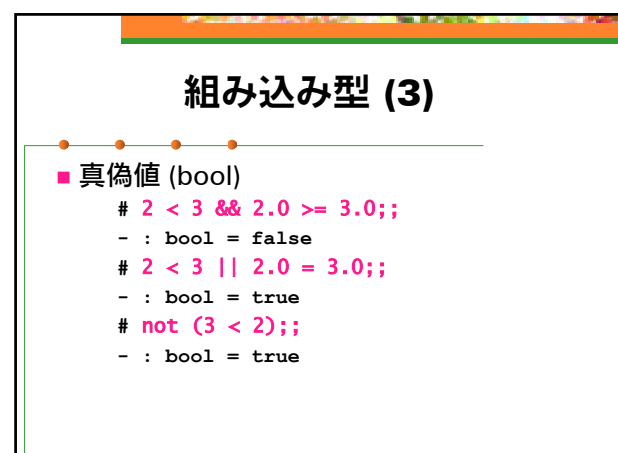

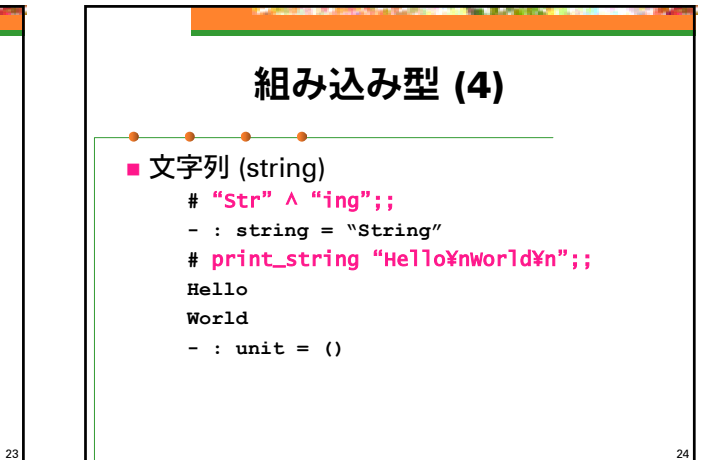

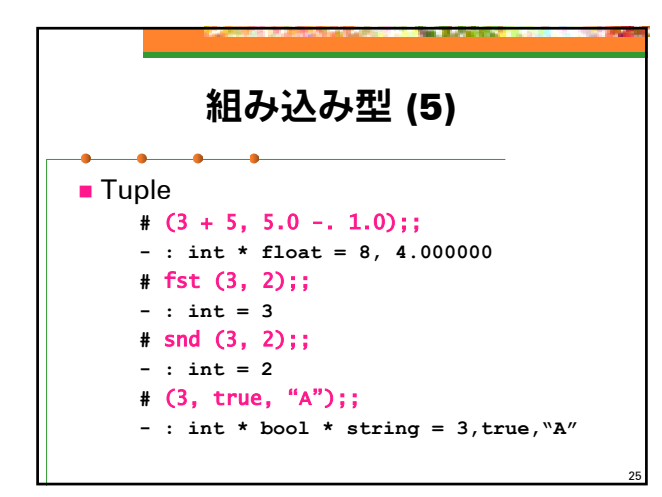

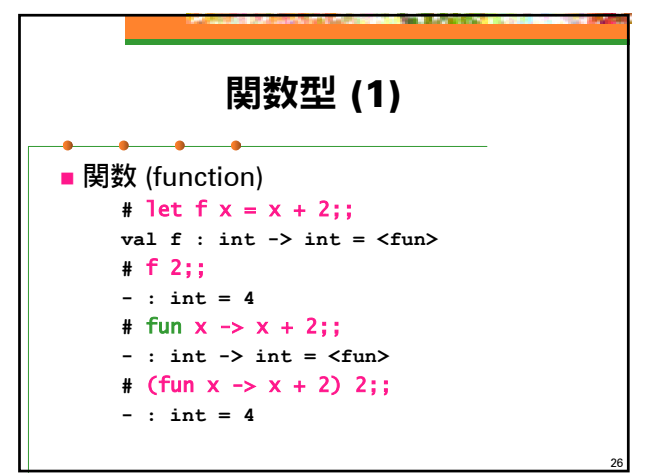

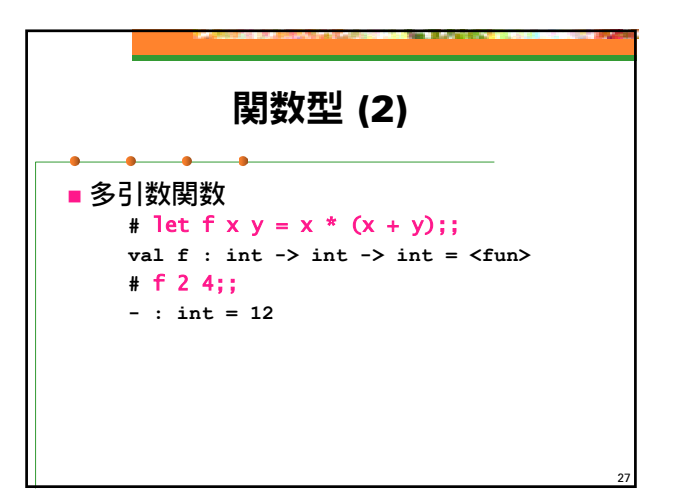

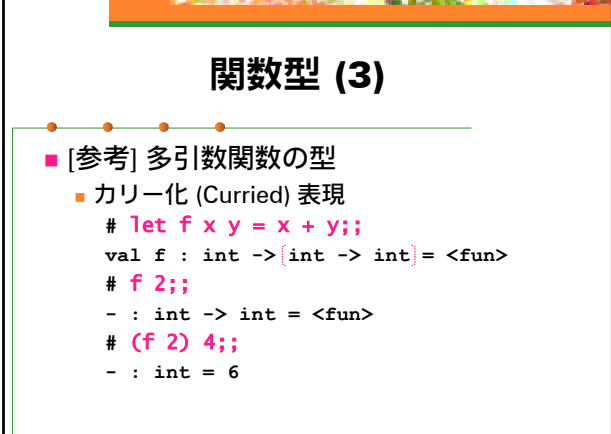

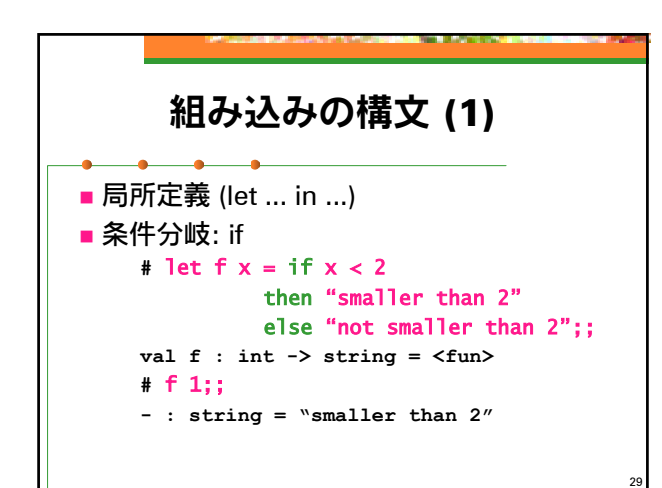

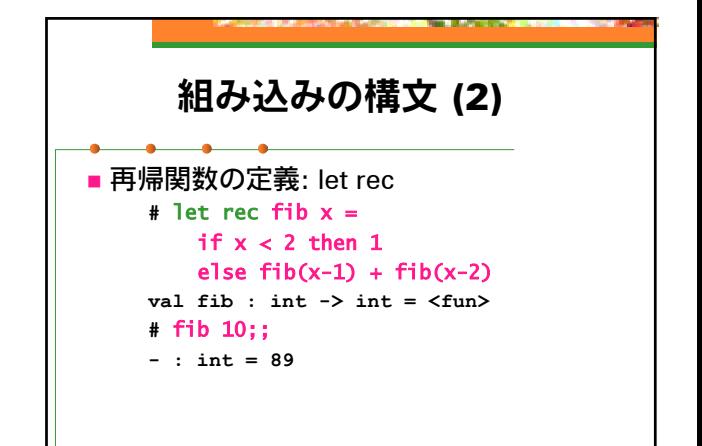

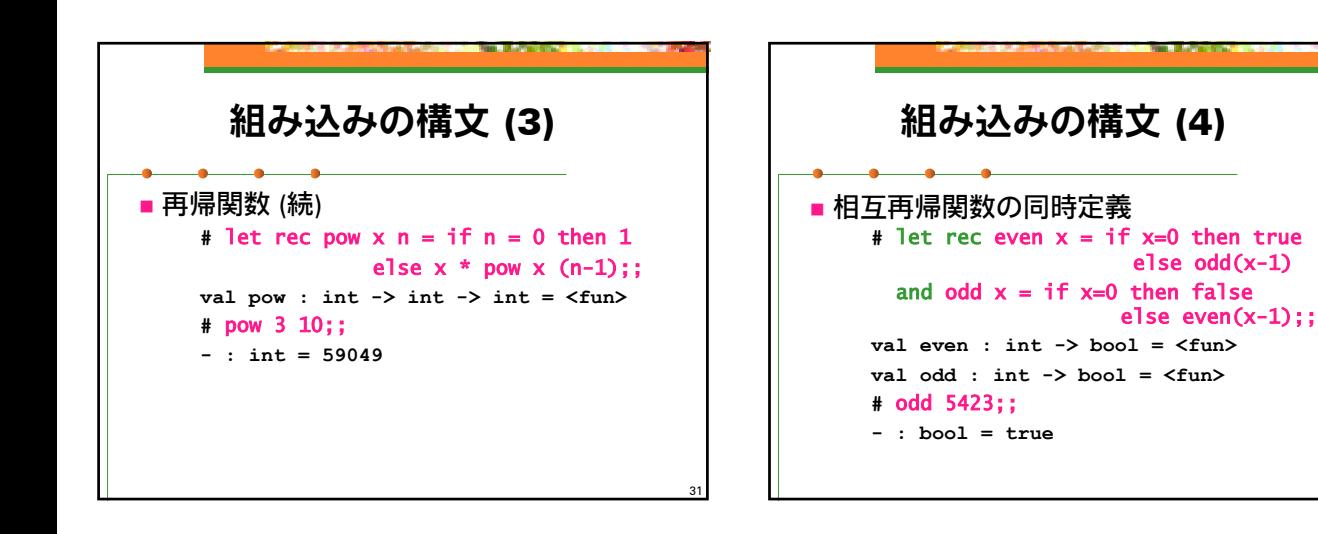

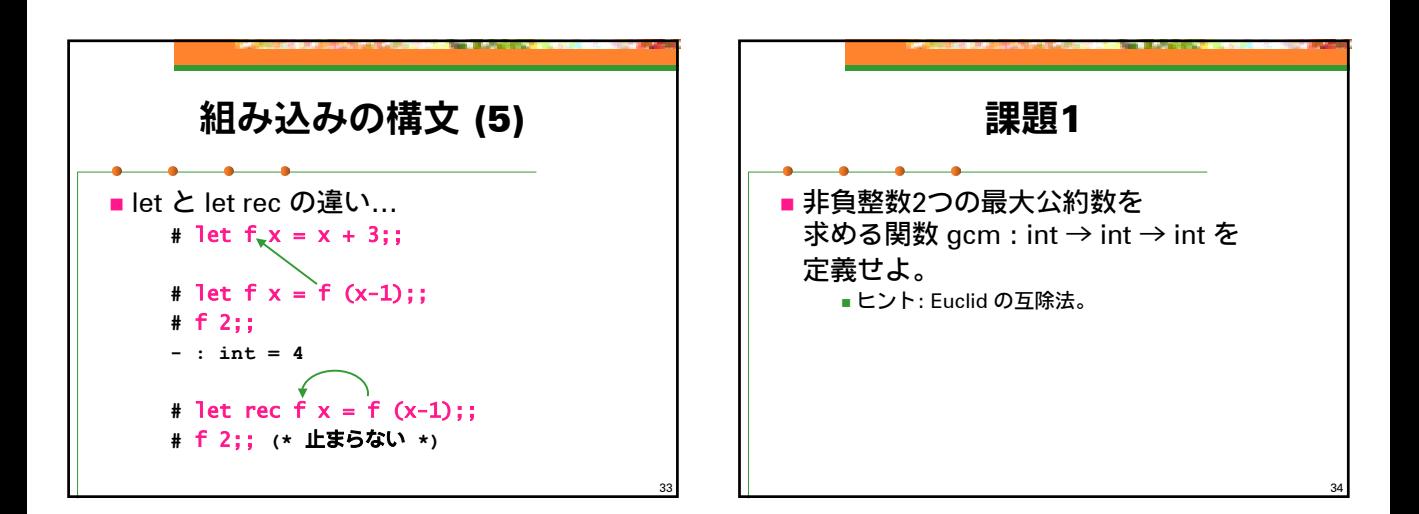

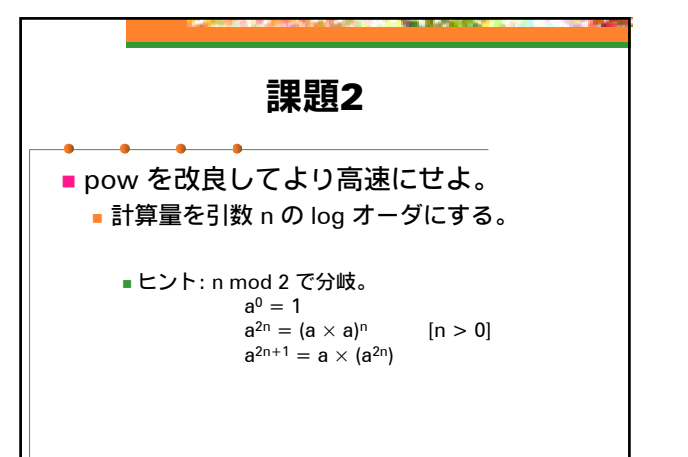

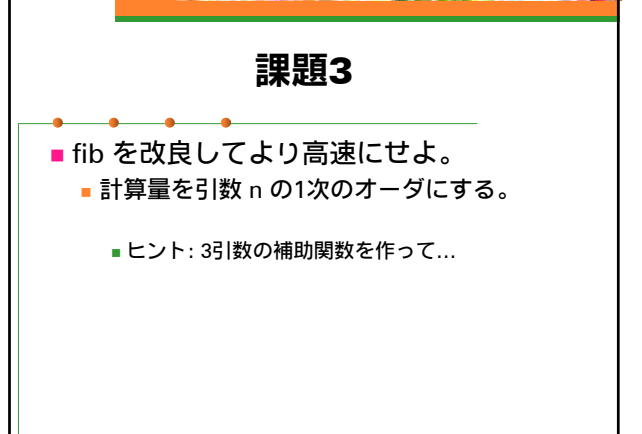

32

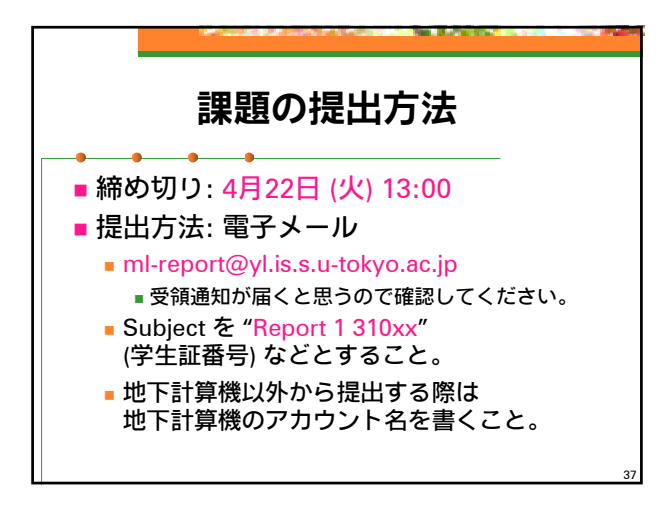